**Modalité :** cours en autonomie à distance en asynchrone (7h de vidéos et 9h d'exercices pratiques)

### **Durée :** 16h

**Public concerné :** Chef d'entreprise, Superviseur, Manager/Cadre. Tout professionnel encadrant une équipe

# **Prérequis :** Aucun

**Tarif individuel :** 230 € HT soient 276 euros en TTC

### **Objectif professionnel :**

Mettre en œuvre les principes du Management Comportemental des Organisations (OBM) dans le milieu de travail.

### **Objectifs opérationnels :**

- Définir les concepts fondamentaux en OBM.
- Identifier les techniques pour influencer un comportement de façon positive et éthique dans le milieu de travail.
- Appliquer de façon concrète les stratégies de l'OBM au quotidien dans son environnement de travail : Savoir cibler sa communication, Maitriser la délégation, Apporter des corrections et développer l'engagement des collaborateurs, Gérer son temps, Gérer un projet au quotidien, Développer les compétences de ses collaborateurs, Adopter et Encourager le changement, Optimiser sa prise de décisions.

# **Intervenant :**

Sohir Rahmouni, certifiée en OBM

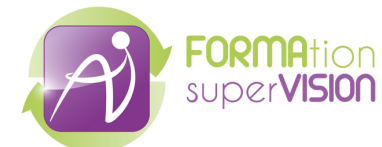

**Programme :**

# **INTRODUCTION À LA FORMATION EN MANAGEMENT COMPORTEMENTAL DES ORGANISATIONS (OBM)**

# **Section 1 : Compétences de base des superviseurs**

– Enumérer les compétences de base qui vous aideront à devenir supervieur/manager efficace.

– Identifier les compétences et les formations correspondantes qui sont prioritaires pour vous.

### **Section2 : Connaissances fondamentales en sciences du comportement**

**-**Décrire les concepts de la science du comportement qui seront appliqués au contenu des autres cours de cette formation.

# **Cours 1 : Module de connaissances fondamentales**

- **–** Pintpoint / Identifier.
- Influencer.
- Mesurer et évaluer.
- Le modèle des quatre fantastiques en action !

# **Cours 2 : Communiquer avec un but**

**Section 1 : Ce que je dis et comment je le dis : Mon comportement verbal -**Analyser l'impact sur la communication et la performance au travail.

**Section2 : Le Feedback : L'ultime conséquence sociale**

**-**Evaluer des exemples de Feedback sur la performance à l'aide d'une checklist**.**

**Section 3 : Applications spéciales du comportement verbal pour les superviseurs**

**-**Evaluer l'application des habiletés interpersonnelles liées à une communication ciblée en milieu de travail.

# **Cours 3: Maîtriser la délégation**

# **Section 1 : Comprendre la délégation en milieu de travail**

**-**Evaluer les variables du milieu du travail qui vous permettent d'identifier les possibilités de délégation.

**Section 2 : Planification de la délégation**

-Utiliser les techniques de communication utiles pour déléguer le travail de façon significative.

# **Section 3 : Suivi de la performance en matière de délégation**

Appliquer les outils de délégation et de sciences du comportement pour mesurer les performances en ce domaine.

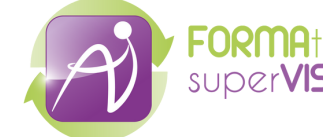

### **Programme :**

### **Cours 4: De la correction à l'engagement**

**Section 1 : Analyse de la puissance des conséquences**

Analyser la puissance des différentes conséquences du point de vue de l'employé.

**Section 2 : Diagnostic des problèmes de performance**

Diagnostiquer un problème de performance en utilisant la cheklist de diagnostic de performance (PDC) (Autism min 2000).

**Section 3 : Création du plan d'engagement sur les performances**

Utiliser les résultats du PDC pour sélectionner des solutions et créer un Plan d'Engagement sur les Performances (PEP).

### **Cours 5: Gestion du temps ( pour qu'il ne vous gère pas !)**

**Section 1 : Définition de la gestion du temps**

Définir un objectif et des sous-objectifs SMART de gestion du temps.

#### **Section 2 : Antécédents pour la gestion du temps**

Planifier des antécédents que vous pouvez mettre en œuvre pour mieux gérer votre temps.

### **Section 3 : Conséquences pour la gestion du temps**

Planifier les conséquences que vous pouvez mettre en œuvre pour mieux gérer votre temps.

### **Cours 6: Gestion du projet au quotidien**

### **Section1 : Introduction à la gestion du projet**

Identifier les bases fondamentales d'un projet et la gestion de projet.

### **Section 2 : Les cinq phases de la gestion de projet**

Associer les cinq phases de la gestion de projet avec leurs outils respectifs.

**Section 3 : Eviter les pièges dans la gestion de projet**

Identifier les stratégies de gestion de projet pour éviter les pièges.

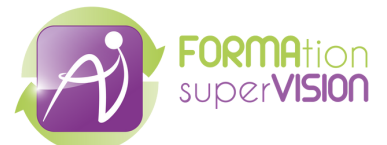

**Programme :**

**Cours 7 : Développer votre projet personnel en vue de leur réussite et leur croissance**

**Section1 : Analyse de la rentabilité du perfectionnement professionnel** Evaluer les facteurs qui vous aident à déterminer si vous avez une analyse de rentabilité pour le perfectionnement professionnel de vos employés.

**Section 2 : Planification du perfectionnement professionnel**

Déterminer les éléments d'une analyse de rentabilité pour le perfectionnement professionnel.

**Section 3 : Supervision et suivi pour la réussite**

Décrire les concepts des sciences du comportement qui s'appliquent au supervision des employés tout au long de leur processus de perfectionnement professionnel.

### **Cours 8 : Adopter et encourager le changement**

### **Section 1 : Gestion du changement pour les superviseurs**

Comparer les différents types de changement et les approches de la gestion du changement.

**Section 2 : Planification et préparation au changement**

Entrainer à l'utilisation d'outils et de techniques clés pour gérer vos propres réactions et celles des autres face au changement.

**Section 3 : Conduire et pérenniser le changement**

Appliquer le modèle de comportement ABC pour maintenir les résultats d'un changement.

### **Cours 9 : L'art et la science de la prise de décision**

**Section1 : La prise de décision comme une compétence importante en milieu du travail**

Décrire comment la prise de décision est une compétence.

**Section 2 : Erreurs et préjugés dans la prise de décision**

Identifier certaines erreurs de décision qui peuvent se produire en milieu de travail.

**Section 3 : Améliorer continuellement vos compétences en matière de prise de décision**

Appliquer des techniques qui vous aideront à évaluer et à améliorer continuellement vos compétences en matière de prise de décision.

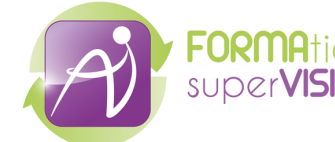